## Step 1: Click on Keller ISD Online Library Catalog

Keller libraries inspire personal exploration and ignite passion for learning.

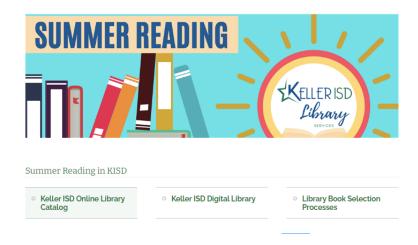

### Step 2: Click on any campus

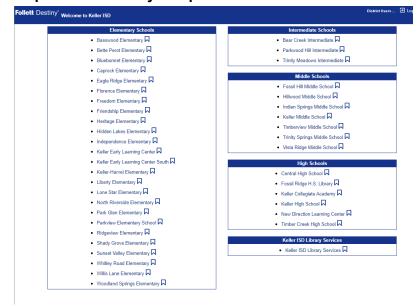

#### 3. Enter the title of the book in the search bar

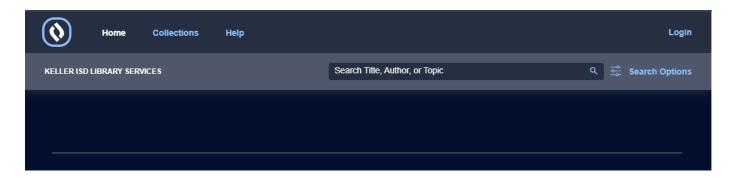

#### 4. Click on the name of the book

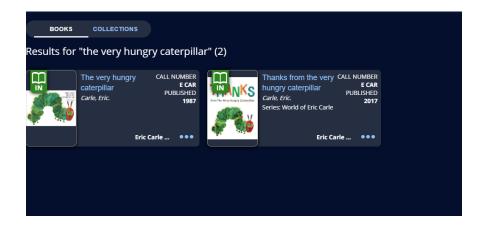

5. In the bottom right corner, click "View More Details"

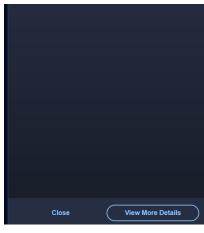

## 6. Click "Copies"

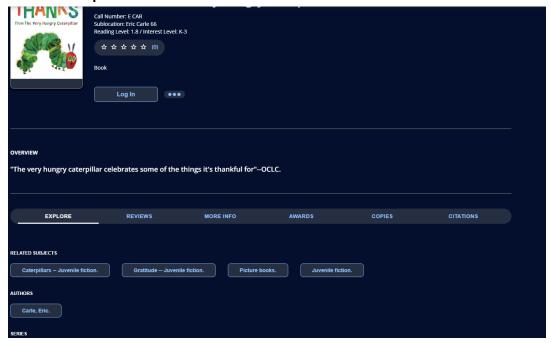

# 7. You will see the campuses that have the book.

| EXPLORE                      | REVIEWS             | MORE INFO           | AWARDS      | COPIES      | CITATIONS                      |
|------------------------------|---------------------|---------------------|-------------|-------------|--------------------------------|
|                              |                     |                     |             |             |                                |
|                              |                     |                     |             |             |                                |
| COPIES AT LIBERTY ELEMENTARY |                     |                     |             |             |                                |
| Call Number                  | Barcode             | Status              | Description |             | plocation                      |
| E CAR                        | 12016877            | Available           |             | End         | Carle 66                       |
| OFF SITE CODIES (4)          |                     |                     |             |             |                                |
| OFF-SITE COPIES (1)          |                     |                     |             |             |                                |
| Call Number<br>E THA         | Barcode<br>12801685 | Status<br>Available | Description | Site<br>Kel | e<br>ler Early Learning Center |
| LIIIA                        | 12001000            | Available           |             | noi         | ci Larry Learning Scritci      |
|                              |                     |                     |             |             |                                |
|                              |                     |                     |             |             |                                |